# [Tutorial] Dirichlet characters

Karim Belabas

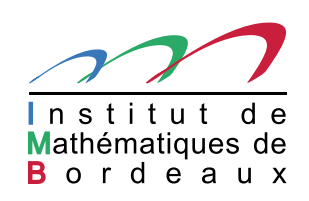

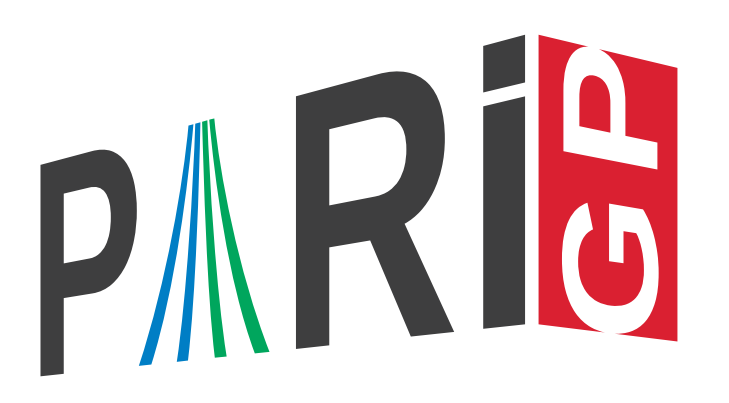

#### Generic abelian characters

In PARI/GP, given <sup>a</sup> *finite* abelian group

$$
G = (\mathbb{Z}/o_1\mathbb{Z})g_1 \oplus \cdots \oplus (\mathbb{Z}/o_d\mathbb{Z})g_d,
$$

with fixed generators  $g_i$  of respective order  $o_i$ , then

- the *column* vector  $[x_1,\ldots,x_d]$  $\tau$  represents the element  $g \cdot x := \sum_{i \leqslant d} x_i g_i;$
- the *row v*ector  $[c_1,\ldots,c_d]$ , represents the character mapping  $g_i\mapsto e(c_i/o_i)$  for each  $i.$ The trivial character is  $[0, \ldots, 0]$ .

The group  $G$  is given by a GP structure, e.g.  $\mathtt{bid}, \mathtt{bnf}, \mathtt{bnr}.$  We can choose  $(g_i) := G.\mathtt{gen}$ (SNF generators), hence  $(o_i) = G.\texttt{cyc}$  and  $o_d \mid \dots \mid o_1$  (elementary divisors).

## Generic functions (1/3)

 $\operatorname{\textsf{char}}\nolimits(\mathsf{G}\,,\,\,\operatorname{\textsf{chi}}\nolimits) \,\,\,\backslash\, \backslash\, {\text{\rm order of}}\,\,\chi$  in  $\hat{G}$ charmul(G, chi, psi) \\ *χ* · *ψ*  $\texttt{chardiv}(\mathtt{G},~\texttt{chi},~\texttt{psi})~\lor \chi\cdot \psi^{-1}$  $\texttt{charconj}(\mathtt{G},\,\, \texttt{chi})\;\;\forall \chi^{-1}=\overline{\chi}$ 

Try it for instance on

```
G = idealstar(100)G.cyc
chi = [1, 0]psi = [1, 1]
```
## Generic functions (2/3)

#### $\texttt{char}\texttt{ker}(\mathtt{G, chi})\ \ \}\ \ \text{the subgroup}\ H = \text{Ker}\ \chi.$

This returns a matrix whose columns give generators  $h_j$  of  $H$  (in terms of the fixed  $g_i$ )

 $\texttt{characterall(G, chi, x)}\ \}\ \forall\ c/n \in \mathbb{Q} \text{ such that } \chi(x) = e(c/n),$ 

This first maps  $x$  to  $G$  using a discrete logarithm:  $x = \sum x_i \cdot g_i$  ( $z$ nlog(x, G)). Return the sentinel value  $-1$  if  $x$  is not in  $G$ , e.g.

 $G = idealstar(100); chi = [1, 0];$  $\texttt{chareval(G, chi, 0)}\ \setminus\!\setminus\, 0\not\in\left(\mathbb{Z}/100\mathbb{Z}\right)^{*}$ 

## Generic functions (3/3)

Characters with values in arbitrary fields:

 $\texttt{character} \, \alpha$  (G, chi,  $\texttt{x},$  [z,o]) Assume that the integer  $o$  is a multiple of the order of  $\chi$ and that  $z$  is an element in the multiplicative group of some field. Returns  $\chi(x) = z^{o \cdot c/n}.$  If  $z = e(1/o) \in \mathbb{C}$ , this is  $e(c/n)$  as before. This time the sentinel value for  $x \not\in G$  is  $0.$  As in the extension of Dirichlet characters from  $({\mathbb Z}/N{\mathbb Z})^*$  to  ${\mathbb Z}.$ 

It is also possible to replace  $z$  with a vector containing its precomputed successive powers

 $\lceil z^i | i \rceil$   $\lceil 0.0 - 1 \rceil$ 

#### Functions specific to Dirichlet characters

We must have  $G = \mathtt{idealstar}(\tt,\tt{N})$  for some positive integer modulus  $N$ .  $\verb+zncharisodd(G, chi):$  returns  $1$  if  $\chi(-1)=-1$  and  $0$  otherwise.

 ${\tt znchartokronecker}$  ( ${\tt G, \> \> chi}$  ): returns  $D$  if  $\chi$  is real and equal to  $(D/.)$ ;  $D$  is fundamental if and only if  $\chi$  is primitive. ( $D < 0$  if and only if  $\chi$  is odd.)

 ${\tt zncharinduce(G, chi, Q)}$  : assume that  $N \mid Q$ ; returns the induced character on  $(\mathbb{Z}/Q\mathbb{Z})^*$  in terms of *canonical* generators of that group. Which is not initialized!

#### Canonical generators

We started from SNF generators

 $G = (\mathbb{Z}/o_1\mathbb{Z})g_1 \oplus \cdots \oplus (\mathbb{Z}/o_d\mathbb{Z})g_d$ 

with  $o_d$   $\cdots$   $o_1$ . But it is possible to choose other generators !

If  $G = (\mathbb{Z}/N\mathbb{Z})^*, N = \prod_p p^{e_p}$ , we can choose canonical generators of the  $(\mathbb{Z}/p^{e_p}\mathbb{Z})^*$ (smallest generator of  $\mathbb{Z}_p^*$  for  $p$  odd;  $-1$  and  $5$  for  $p=2$ ) and build from there via CRT. We obtain Conrey generators for  $G: \tilde{g}_1,\ldots,\tilde{g}_d$  of order  $\tilde{o_i}$ . We no longer have  $\tilde{o}_d \mid \cdots \mid \tilde{o}_1$ .

A character given in terms of the  $\tilde{g}_i$  is denoted by  $[c_1,\ldots,c_d]$ , which maps  $\tilde{g}_i$  to  $e(c_i/\tilde{o}_i)$  for all *i*. We call it <sup>a</sup> Conrey character.

The discrete log of  $x \in (\mathbb{Z}/N\mathbb{Z})^*$  in terms of the Conrey generators is znconreylog(G, x).

## Conrey characters (1/2)

```
The map x\in G=(\mathbb{Z}/N\mathbb{Z})\mapsto znconreylog(G , x) is an isomorphism from G to \hat G.
G = idealstar(100);chi = znconreylog(G, 3)znconreyexp(G, chi)
znconreychar(G, chi)
```
To sum up, we can represent a Dirichlet character  $\chi$  mod  $N$  in the following formats:

- generic character: a  $\texttt{t\_VEC}\left[c_1,\ldots,c_d\right]$  such that  $\chi(g_i)=e(c_i/o_i);$
- $\textsf{Conrey character: a t\_COL}\left[\tilde{c}_1, \ldots, \tilde{c}_d\right]$  $\alpha \, \chi(\tilde{g}_i) = e(c_i/\tilde{o}_i);$
- $\textsf{Conrey label: a t\_INT } m \textbf{ whose Conrey log is } [\tilde{c}_1, \ldots, \tilde{c}_d]$ ˜ .

Given a character in any form, znconreychar gives the  $t$ <sub>-</sub>VEC, znconreylog gives the t\_COL, and znconreyexp gives the t\_INT.

## Conrey characters (2/2)

 $\mathsf{w}$ riting  $\chi = \prod_p \chi_p$  or decomposing  $\chi = \chi_Q \cdot \chi_{N/Q}$  for  $Q \mid \mid N$  is trivial for Conrey characters  $(kb-mf)$  branch). One can induce characters, or compute a character conductor and the attached primitive character without initializing the idealstar corresponding to the new modulus !

```
N = 100; G = idealstar(, N); chi = [2, 0];
N2 = 900; G2 = idealstar( N2);
chi2 = zncharinduce(G, chi, N2) \setminus or G2
[{\rm{characterad}}(G, {\rm{chi}}, x) | x <- [1..25], {\rm gcd}(x, N2) == 1]
[{\rm{character}}(G2,{\rm{chi}}_2,x) \mid x \leftarrow [1..25], {\rm{gcd}}(x,N2) == 1]
```

```
znconreyconductor(G2, chi2)
znconreyconductor(G2, chi2, &chi0)
chi0
znconreyconductor(G, chi, &chi0)
chi0
```
## A fun general alternative

```
N = 100;bnr = bnrinit(bnfinit(x), [N, [1]]);g = [3, 7]znorder(Mod(g[1], N))
znorder(Mod(g[2], N))
```
 $\mathtt{bnrchar}(\mathtt{bnr},\mathtt{ g})$  : finds all characters that are trivial on the given  $g_i$  ;

 $v = [1/10, 1/2]$ 

 $\texttt{bnrchar}(\texttt{bnr, g, v})$ : finds all characters s.t.  $\chi(g_i)=e(v_i)$ , assuming that the order of  $g_i$ divides the denominator of  $v_i$  for all  $i.$